# **Building Java Programs**

Chapter 13 binary search and complexity

reading: 13.1-13.2

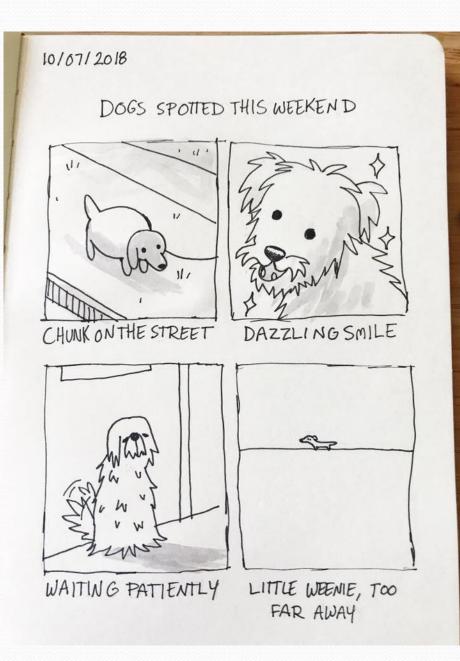

Now Playing: Nanatee commune

#### Road Map Java Language

#### **CS Concepts**

- Client/Implementer
- Efficiency
- Recursion
- Regular Expressions
- Grammars
- Sorting
- Backtracking
- Hashing
- Huffman Compression

#### **Data Structures**

- Lists
- Stacks
- Queues
- Sets
- Maps
- Priority Queues

- Exceptions
- Interfaces
- References
- Comparable
- Generics
- Inheritance/Polymorphism
- Abstract Classes

#### Java Collections

- Arrays
- ArrayList 🕅
- LinkedList 🕅
- Stack
- TreeSet / TreeMap
- HashSet / HashMap
- PriorityQueue

# Sum this up for me

• Let's write a method to calculate the sum from 1 to some n public static int sum1(int n) {

```
int sum = 0;
for (int i = 1; i <= n; i++) {
    sum += i;
}
return sum;
}
```

- Gauss also has a way of solving this public static int sum2(int n) { return n \* (n + 1) / 2; }
- Which one is more efficient?

# Runtime Efficiency (13.2)

• efficiency: measure of computing resources used by code.

- can be relative to speed (time), memory (space), etc.
- most commonly refers to run time
- We want to be able to compare different algorithms to see which is more efficient

# Efficiency Try 1

#### Let's time the methods!

| n | = | 1             | suml | took | Oms,             | sum2 | took | 0ms |
|---|---|---------------|------|------|------------------|------|------|-----|
| n | = | 5             | suml | took | Oms,             | sum2 | took | Oms |
| n | = | 10            | sum1 | took | Oms,             | sum2 | took | Oms |
| n | = | 100           | sum1 | took | Oms,             | sum2 | took | 0ms |
| n | = | 1,000         | sum1 | took | Oms,             | sum2 | took | 0ms |
| n | = | 10,000,000    | sum1 | took | 10ms,            | sum2 | took | 0ms |
| n | = | 100,000,000   | sum1 | took | 123ms,           | sum2 | took | 0ms |
| n | = | 2,147,483,647 | suml | took | 1 <b>800</b> ms, | sum2 | took | 0ms |

#### Downsides

- Different computers give different run times
- The same computer gives different results!!! D:<</li>

# Efficiency – Try 2

- Count number of "simple steps" our algorithm takes to run
- Assume the following:
  - Any single Java statement takes same amount of time to run.
    - int x = 5;
    - boolean b = (5 + 1 \* 2) < 15 + 3;
    - System.out.println("Hello");
  - A loop's runtime, if the loop repeats N times, is N times the runtime of the statements in its body.
  - A method call's runtime is measured by the total runtime of the statements inside the method's body.

## Efficiency examples

Ν

**3N** 

public static void method1(int N) {
 statement1;
 statement2;
 statement3;

for (int i = 1; i <= N; i++) {
 statement4;
}</pre>

for (int i = 1; i <= N; i++) {
 statement5;
 statement6;
 statement7;</pre>

4N + 3

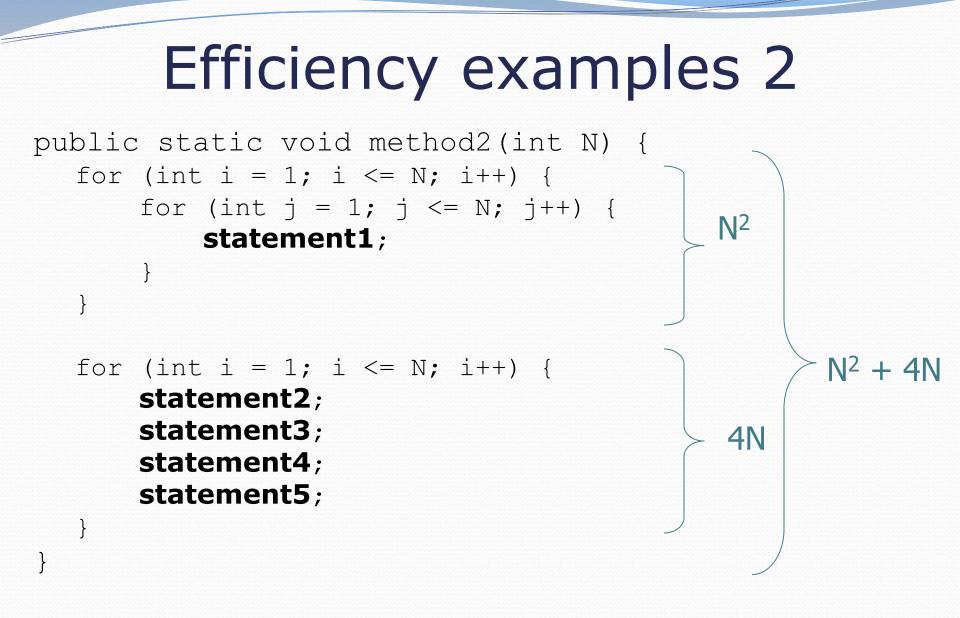

• How many statements will execute if N = 10? If N = 1000?

# Sum this up for me

- Let's write a method to calculate the sum from 1 to some n
  public static int sum1(int n) {
   int sum = 0; } 1
   for (int i = 1; i <= n; i++) {
   sum += i;
   }
   return sum; } 1
  }</pre>
- Gauss also has a way of solving this public static int sum2(int n) { return n \* (n + 1) / 2; } 1 }
- Which one is more efficient?

# Visualizing Difference

Comparing sum1 and sum2

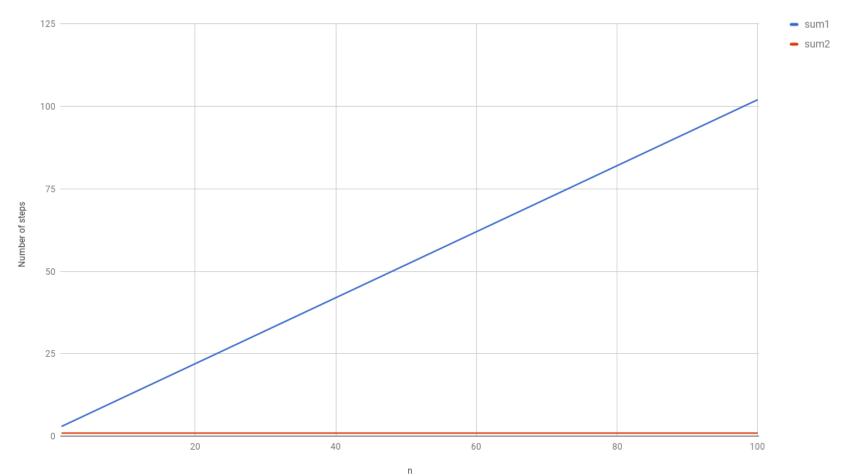

11

# Algorithm growth rates (13.2)

- We measure runtime in proportion to the input data size, N.
  - growth rate: Change in runtime as N changes.
- Say an algorithm runs 0.4N<sup>3</sup> + 25N<sup>2</sup> + 8N + 17 statements.
  - Consider the runtime when N is *extremely large* .
  - We ignore constants like 25 because they are tiny next to N.
  - The highest-order term (N<sup>3</sup>) dominates the overall runtime.

- We say that this algorithm runs "on the order of" N<sup>3</sup>.
- or O(N<sup>3</sup>) for short ("Big-Oh of N cubed")

If you double input, will take about 8x as long

### Poll Everywhere pollev.com/cse143

```
• Suppose our list had the contents
public void method(int n) {
    int value = 0; {
    for (int i = 0; i < 7; i++) {
        for (int j = 0; j < n; j++) {
            value += j; {
            value += j; {
            }
        }
}</pre>
```

```
return value + n / 2; •
```

- What is the Big-O efficiency for this function?
  - O(1)
  - O(n) 🗸
  - 0(711)
  - 0<del>(7n + 4</del>);
  - O(n<sup>2</sup>)
  - O(n<sup>3</sup>)

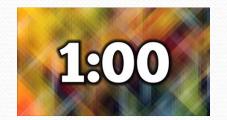

# Complexity classes

 complexity class: A category of algorithm efficiency based on the algorithm's relationship to the input size N.

| Class       | Big-Oh                  | If you double N,           | Example                    |
|-------------|-------------------------|----------------------------|----------------------------|
| constant    | O(1)                    | unchanged                  | 10ms                       |
| logarithmic | O(log <sub>2</sub> N)   | increases slightly         | 175ms                      |
| linear      | O(N)                    | doubles                    | 3.2 sec                    |
| log-linear  | O(N log <sub>2</sub> N) | slightly more than doubles | 6 sec                      |
| quadratic   | O(N <sup>2</sup> )      | quadruples                 | 1 min 42 sec               |
| cubic       | O(N <sup>3</sup> )      | multiplies by 8            | 55 min                     |
|             |                         |                            |                            |
| exponential | O(2 <sup>N</sup> )      | multiplies drastically     | 5 * 10 <sup>61</sup> years |

### Complexity classes

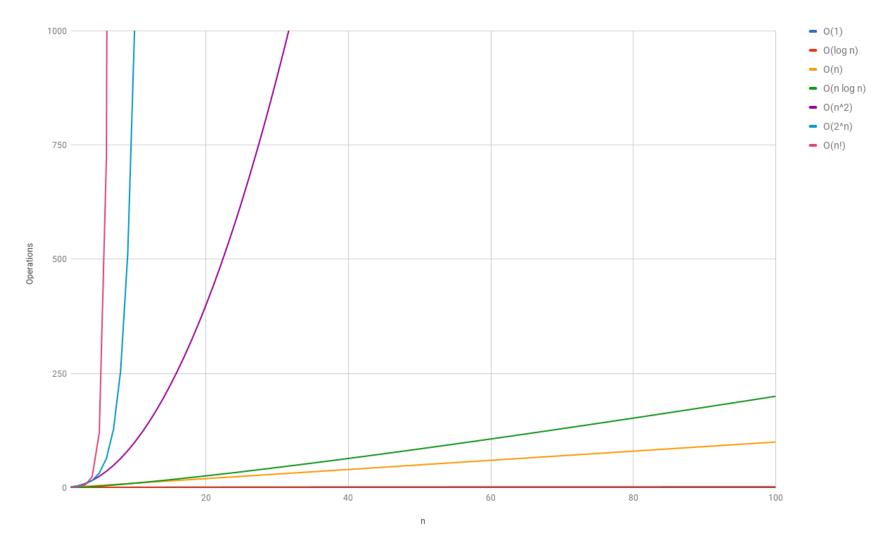

## Sequential search

- sequential search: Locates a target value in an array / list by examining each element from start to finish. Used in indexOf.
  - How many elements will it need to examine?
  - Example: Searching the array below for the value **42**:

| ind | dex | 0  | 1 | 2 | 3  | 4  | 5  | 6  | 7  | 8  | 9  | 10 | 11 | 12 | 13 | 14 | 15 | 16  |
|-----|-----|----|---|---|----|----|----|----|----|----|----|----|----|----|----|----|----|-----|
| va  | lue | -4 | 2 | 7 | 10 | 15 | 20 | 22 | 25 | 30 | 36 | 42 | 50 | 56 | 68 | 85 | 92 | 103 |
|     |     | Î  |   |   |    |    |    |    |    |    |    |    |    |    |    |    |    |     |
|     | [   | i  |   |   |    |    |    |    |    |    |    |    |    |    |    |    |    |     |

# Sequential search

• What is its complexity class?

```
public int indexOf(int value) {
    for (int i = 0; i < size; i++) {
        if (elementData[i] == value) {
            return i;
        }
        return -1; // not found
    }
</pre>
```

| index | 0  | 1 | 2 | 3  | 4  | 5  | 6  | 7  | 8  | 9  | 10 | 11 | 12 | 13 | 14 | 15 | 16  |
|-------|----|---|---|----|----|----|----|----|----|----|----|----|----|----|----|----|-----|
| value | -4 | 2 | 7 | 10 | 15 | 20 | 22 | 25 | 30 | 36 | 42 | 50 | 56 | 68 | 85 | 92 | 103 |

On average, "only" N/2 elements are visited

1/2 is a constant that can be ignored

# Binary search (13.1)

- binary search: Locates a target value in a sorted array or list by successively eliminating half of the array from consideration.
  - How many elements will it need to examine?
  - Example: Searching the array below for the value **42**:

| index | 0  | 1 | 2 | 3  | 4  | 5  | 6  | 7  | 8  | 9  | 10 | 11 | 12 | 13 | 14 | 15 | 16  |
|-------|----|---|---|----|----|----|----|----|----|----|----|----|----|----|----|----|-----|
| value | -4 | 2 | 7 | 10 | 15 | 20 | 22 | 25 | 30 | 36 | 42 | 50 | 56 | 68 | 85 | 92 | 103 |
|       |    |   |   |    |    |    |    |    |    |    |    |    | Î  |    |    |    |     |
| min   |    |   |   |    |    |    |    |    |    |    |    |    |    |    |    |    | max |

# Binary search

- binary search successively eliminates half of the elements.
  - *Algorithm:* Examine the middle element of the array.
    - If it is too big, eliminate the right half of the array and repeat.
    - If it is too small, eliminate the left half of the array and repeat.
    - Else it is the value we're searching for, so stop.
  - Which indexes does the algorithm examine to find value **42**?
  - What is the runtime complexity class of binary search?

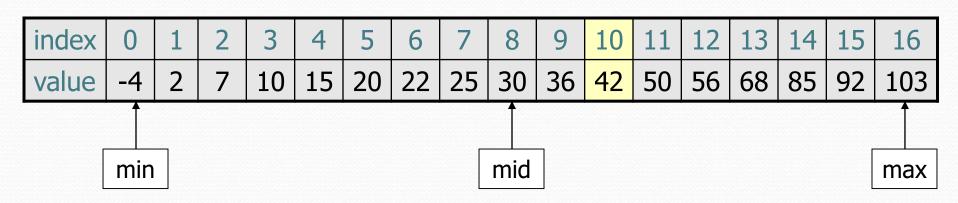

# Binary search runtime

 For an array of size N, it eliminates <sup>1</sup>/<sub>2</sub> until 1 element remains.

N, N/2, N/4, N/8, ..., 4, 2, 1

- How many divisions does it take?
- Think of it from the other direction:
  - How many times do I have to multiply by 2 to reach N?
     1, 2, 4, 8, ..., N/4, N/2, N
  - Call this number of multiplications "x".

 $2^{\times} = N$ 

 $\mathbf{x} = \log_2 \mathbf{N}$ 

$$O(l_{0y_2}n)$$

• Binary search is in the **logarithmic** complexity class.

### Complexity classes

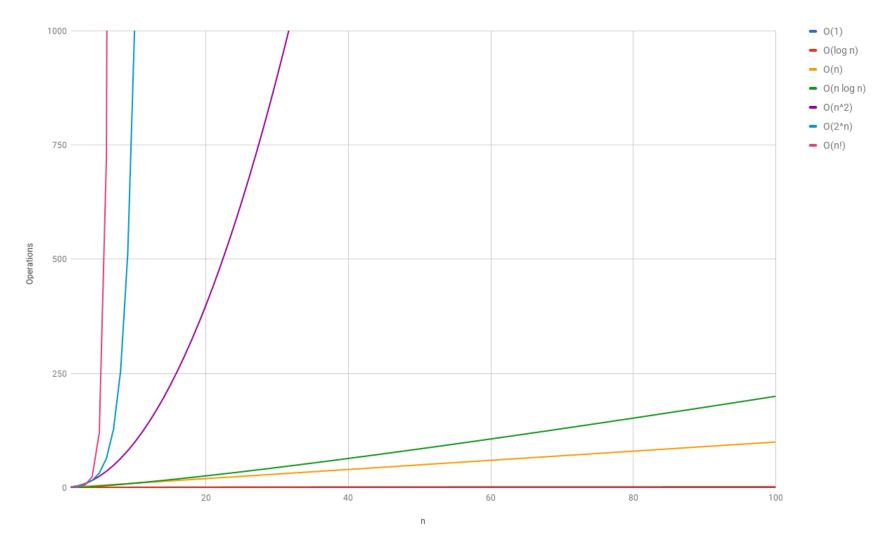

http://recursive-design.com/blog/2010/12/07/comp-sci-101-big-o-notation/ - post about a Google interview 30

# **Collection efficiency**

• Efficiency of our Java's ArrayList and LinkedList methods:

| Method            | ArrayList | LinkedList |
|-------------------|-----------|------------|
| add               | O(1)*     | O(1)       |
| add(index, value) | O(N)      | O(N)       |
| indexOf           | O(N)      | O(N)       |
| get               | O(1)      | O(N)       |
| remove            | O(N)      | O(N)       |
| set               | O(1)      | O(N)       |
| size              | O(1)      | O(1)       |

Will cover Wed

\* Most of the time!

# Throw Back: Unique words

 Recall two weeks ago when we counted the number of unique words in a file. Our first attempt

```
public static int uniqueWords(Scanner input) {
    List<String> words = new LinkedList<String>();
    while (input.hasNext()) {
        String word = input.next();
        if (!words.contains(word)) {
            words.add(word);
        }
    }
    return words.size();
```

# Throw Back: Unique words

- Recall two weeks ago when we counted the number of unique words in a file. Our second attempt
- We saw briefly that operations on HashSet are O(1)

```
public static int uniqueWords(Scanner input) {
   Set<String> words = new HashSet<String>();
   while (input.hasNext()) {
      String word = input.next();
      words.add(word);
   }
   return words.size();
```